## **My Reaction / Research on julian's investigates how slow is arduino youtube video**

After i have seen Julian's YouTube Video (<https://youtu.be/U7I0GkwW1yE> ) on Arduino Microcontrollers i was courious about if the Arduino is really that slow and so i wanted to test it myself, trying out multiple methods to switch on and of a single pin on the arduino as fast as we can. This Page summarizes my results and shows the oscilloscope (scope) Screenshots and code that i have made and used.

## **The Task : Switch on and off a single arduino pin as fast as we possibly can using Arduino IDE (C language)**

Here is the Code i used to measure the different methods and ways to achieve that. Please note that i dont just run this Code with all the different methods enabled (uncommented), but uncomment one method a time.

```
/**
 * this is some test code to test arduino speed.
 * just switching on and off one single digital pin as fast
 * as i can, just to see and measure with an osciloscope how
 * fast switching by C code can be achieved.
 *
 * Using an Arduino Uno at 16Mhz with Arduino IDE 1.6.7 (Linux)
 * and a HAMEG (Rhode & Schwarz) HMO2024 Oscilloscope
 *
 * by Axel Werner [axel.werner.1973@gmail.com]
 */
#define PIN 12
void setup() {
   pinMode(PIN, OUTPUT);
   noInterrupts();
}
void loop() {
   /*
    * Using the Arduinos own loop() function AND
    * these "arduino" methods to set and reset a pin
    * only gives me a maximum switching
```

```
Last
update:
2022-08-31
12:30
                                       erner.myhome-server.de/doku.php?id=it-artikel:arduino:my-research-or-rea
    * frequency of 94.6KHz at ca 48% duty cicle.
    *
    * See Scope Screenshot:
    *
http://www.awerner.myhome-server.de/lib/exe/fetch.php?media=it-artikel:ardui
no:test-how-fast-is-arduino-using-arduino-loop-digitalwrite.png
    */
// digitalWrite(PIN,HIGH);
// digitalWrite(PIN,LOW);
   /*
    * Using the Arduino loop() function but using bit wise
    * operation on a data register to loop through
    * on and off state of a pin gives me a maximum switching
    * frequency of 999KHz at ca 87.5% duty cicle .
    *
    * See Scope Screenshot:
    *
http://www.awerner.myhome-server.de/lib/exe/fetch.php?media=it-artikel:ardui
no:test-how-fast-is-arduino-using-arduino-loop-bitwise-setreset.png
    */
// PORTB &= 0<<4; // PORT B Bit 4 is Arduino Pin 12
// PORTB |= 1<<4;
   while(1){ // using my OWN (real) loop now...
     /*
      * with my own while loop and these "arduino" methods
      * a maximum switching frequency of only ca. 97.5 KHz
      * at a perfect 50% duty cicle has been achieved
      * while the interupts where disabled.
      */
// digitalWrite(PIN,HIGH);
// digitalWrite(PIN,LOW);
     /*
      * Both bit operation methods work effectively the same
      * when it comes to timing. A maximum switching frequency of 2.66MHz at
      * ca 66.8% duty cicle has been achieved. Even while Interrupts enabled.
 *
      * See Scope Screenshot:
 *
http://www.awerner.myhome-server.de/lib/exe/fetch.php?media=it-artikel:ardui
no:test-how-fast-is-arduino-using-own-while-loop-and-bitwise-setreset.png
      */
     // PORTB = PORTB & B11101111; // clearing bit 4
     // PORTB = PORTB | B00010000; // setting bit 4
     // PORTB &= 0<<4; // Just another way to write it.
```

```
2024-05-13 20:06 3/5 My Reaction / Research on julian's investigates how slow is arduino youtube video
     // PORTB |= 1<<4;
     PORTB &= 0<<PB4; // Yet another way to write it, using Atmels Port-
/Register- and Pin-Names
    PORTB = 1 < PBA;
   } // end of MY while loop.
} // end of Arduinos loop() function.
```
See C Code for Screenshot-URLs. Just klick on them. Or see them here out of context.

Using the Arduinos own loop() function AND these "arduino" methods to set and reset a pin only gives me a maximum switching frequency of 94.6KHz at ca 48% duty cicle.

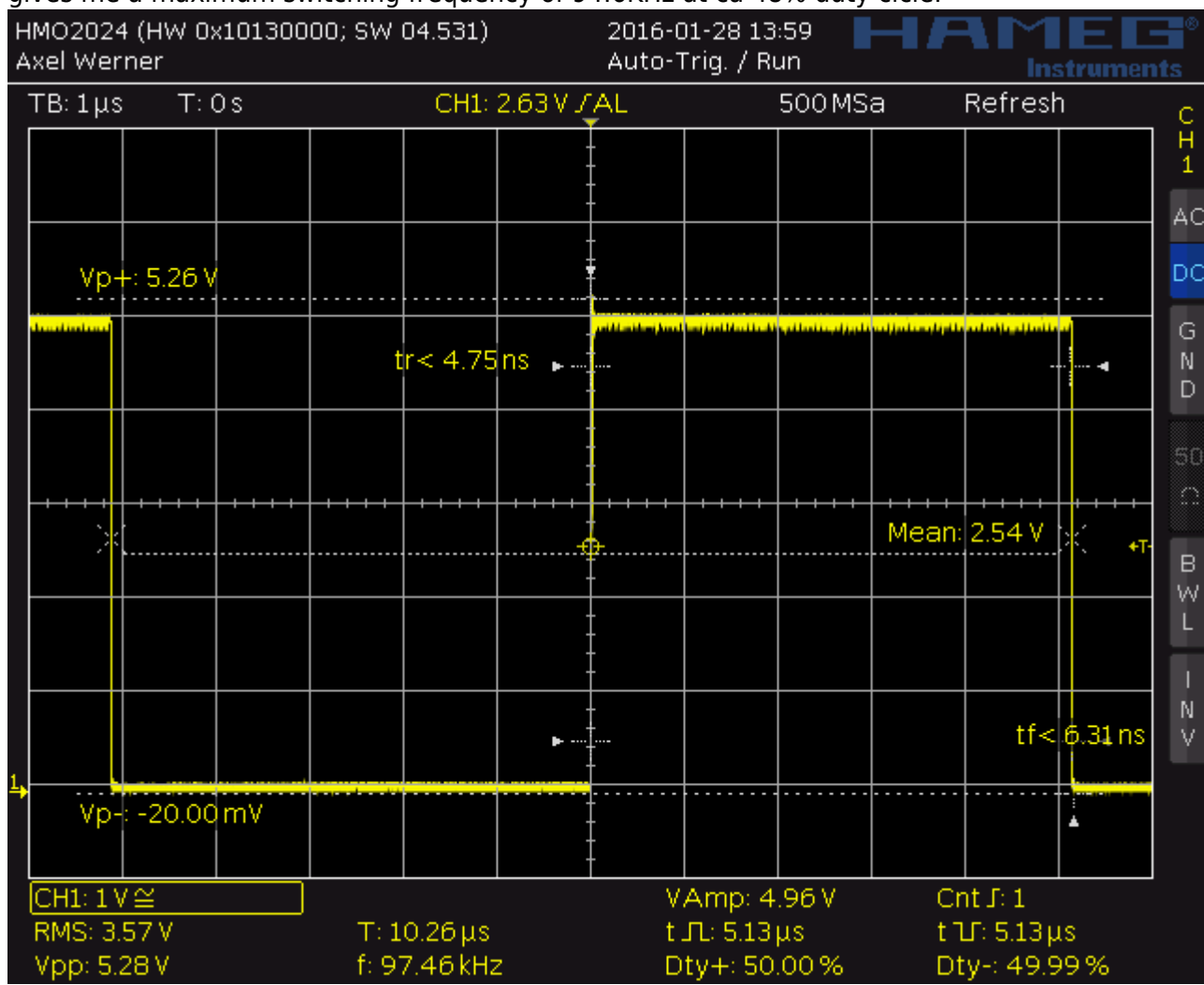

Using the Arduino loop() function but using bit wise operation on a data register to loop through on and off state of a pin gives me a maximum switching frequency of 999KHz at ca 87.5% duty cicle .

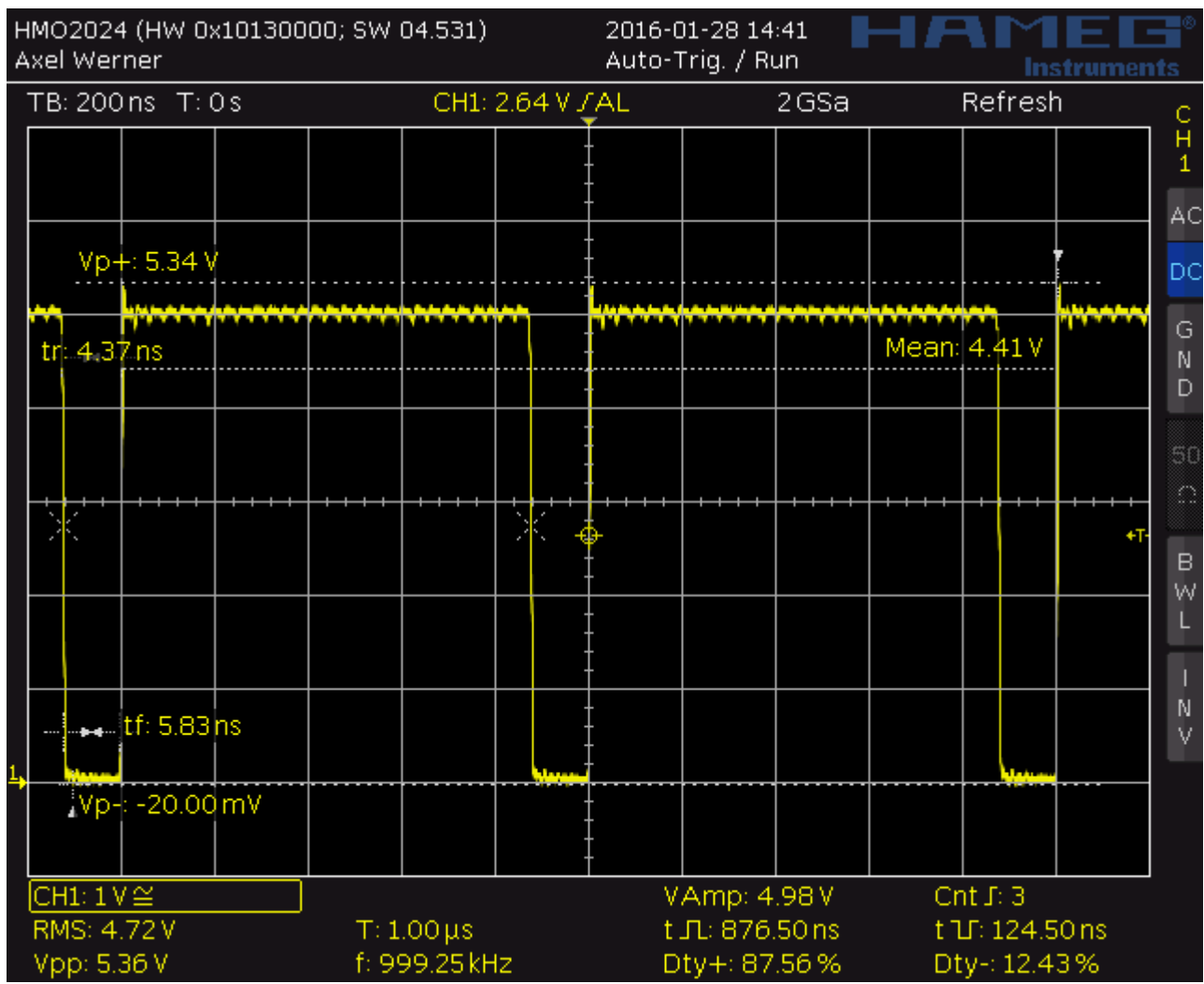

With my own while loop and these "arduino" methods a maximum switching frequency of only ca. 97.5 KHz at a perfect 50% duty cicle has been achieved while the interupts where disabled.

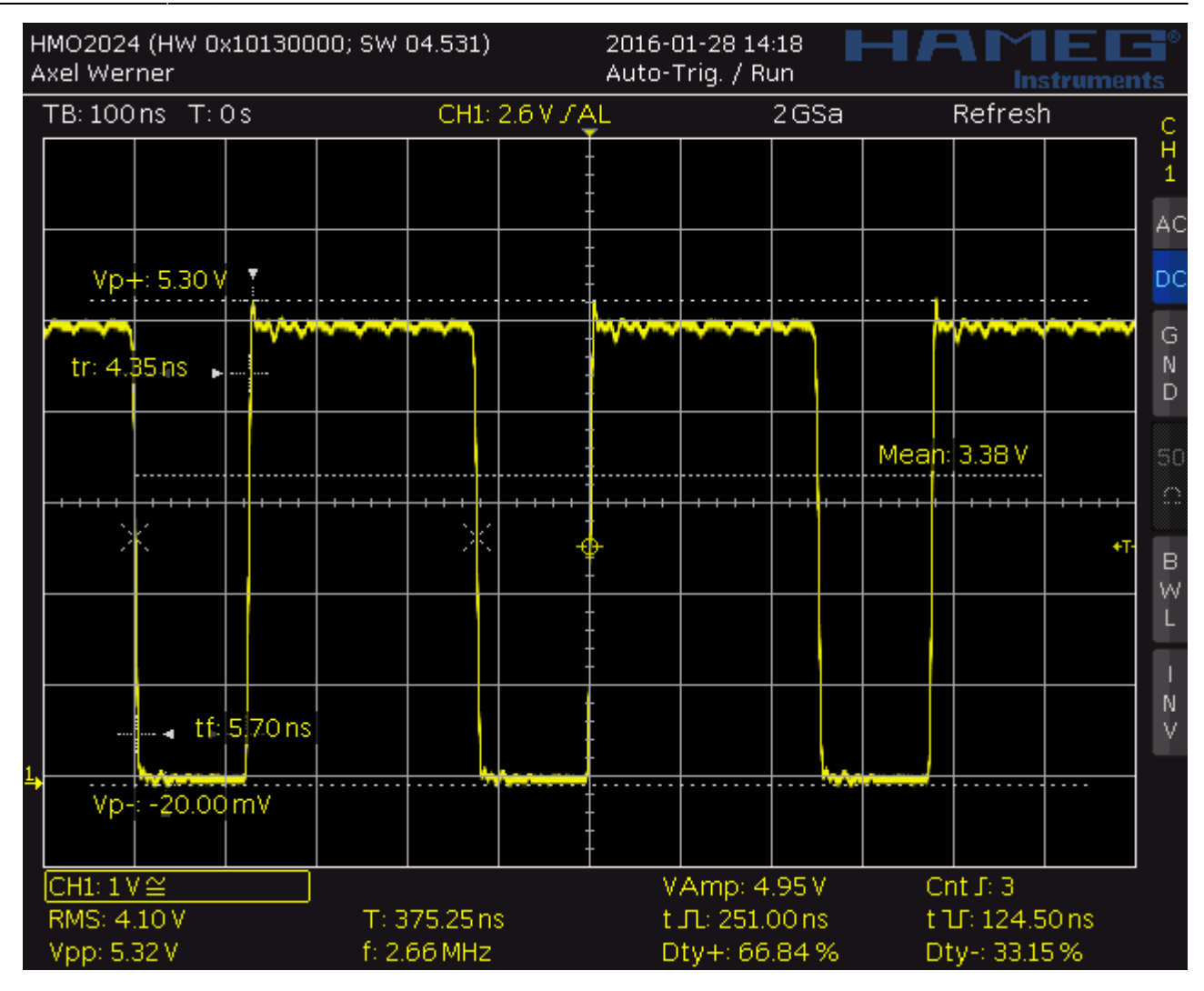

— [Axel Werner](mailto:mail@awerner.myhome-server.de) 2016-01-28 16:55

[eev,](https://www.awerner.myhome-server.de/doku.php?id=tag:eev&do=showtag&tag=eev) [electronics,](https://www.awerner.myhome-server.de/doku.php?id=tag:electronics&do=showtag&tag=electronics) [arduino,](https://www.awerner.myhome-server.de/doku.php?id=tag:arduino&do=showtag&tag=arduino) [c,](https://www.awerner.myhome-server.de/doku.php?id=tag:c&do=showtag&tag=c) [microcontrollers](https://www.awerner.myhome-server.de/doku.php?id=tag:microcontrollers&do=showtag&tag=microcontrollers)

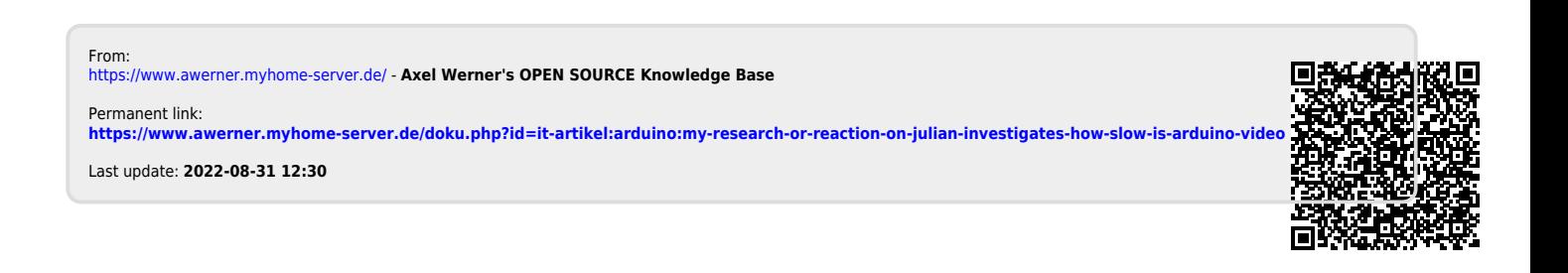